# **Campus de Gandia**

**LINIVERSITAT** 

DE VALÈNCIA

**DLITECNICA** 

**Jornada de Puertas abiertas 2024** *Jornada de Portes obertes 2024*

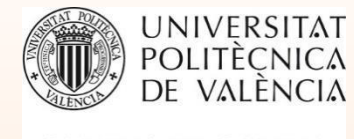

### **Oferta de Titulaciones [enel Campus de Gandia](http://www.upv.es/contenidos/CGANDIA/info/1077919normalc.html)**

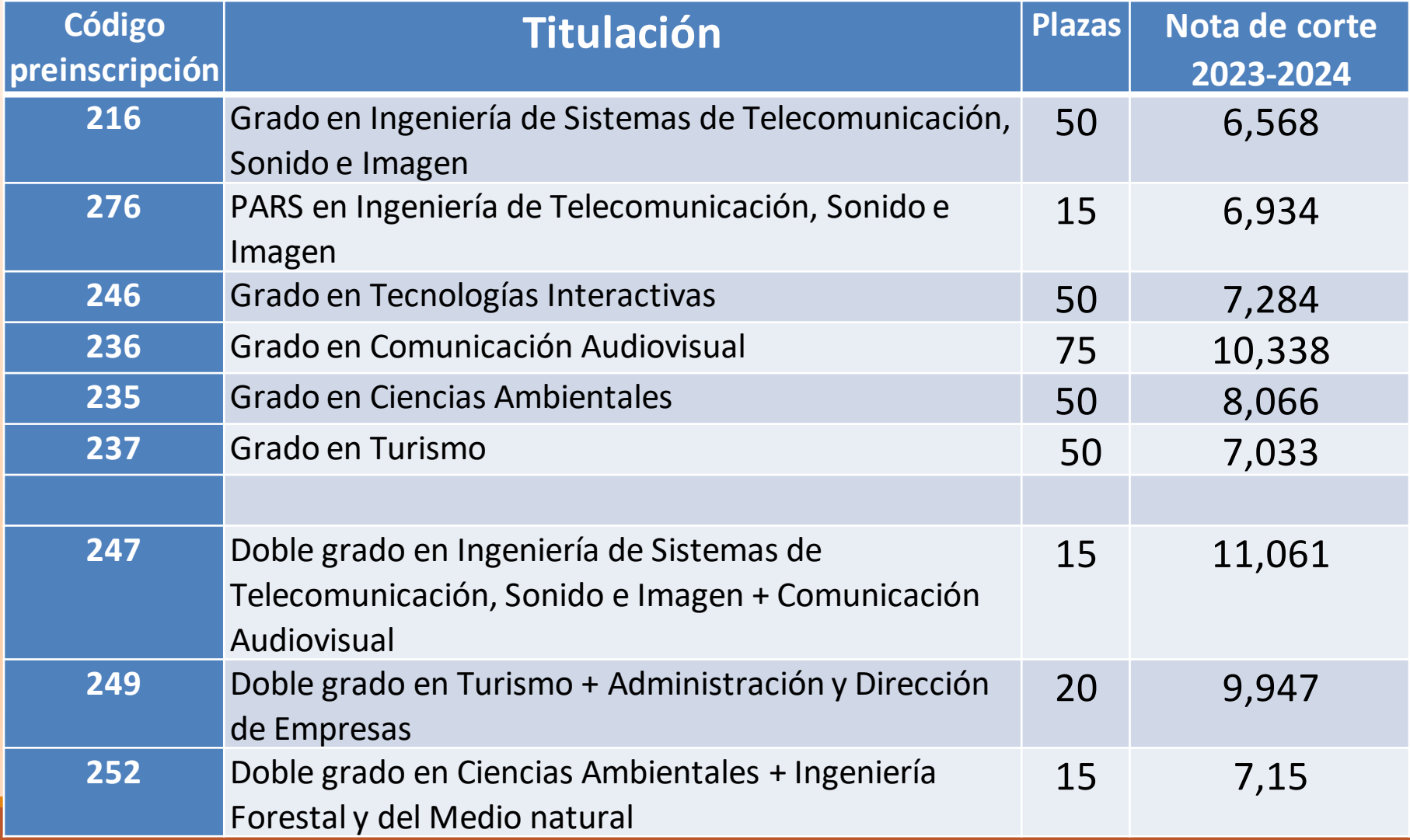

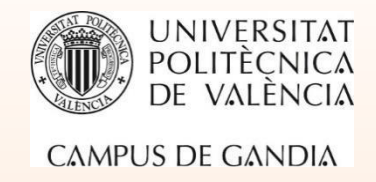

### **[PARS \(Programa Académico de Recorrido Sucesivo\)](https://www.upv.es/entidades/vecal/programa-academico-de-recorrido-sucesivo-pars/)**

El **PARS** es un **Programa Académico de Recorrido Sucesivo**, es decir, es un **itinerario** mediante el cual se cursa el Grado (4 años) y consecutivamente el Máster (2 años).

PARS en Ingeniería de Telecomunicación (vía Grado en Ingeniería de Sistemas de Telecomunicación, Sonido e Imagen) (Gandía-Vera)

[Grado en Ingeniería de Sistemas de](https://www.upv.es/titulaciones/GISTSI)  [Telecomunicación, Sonido e Imagen](https://www.upv.es/titulaciones/GISTSI) Habilita para la profesión de *Ingeniero/a Técnico de Telecomunicación*

[Máster Universitario en Ingeniería](https://www.upv.es/titulaciones/MUITEL)  [de Telecomunicación](https://www.upv.es/titulaciones/MUITEL) Habilita para la profesión de *Ingeniero/a de Telecomunicaciones*

La **ventaja** de ser admitido en un PARS es que puedes matricularte en el Máster, aunque tengas **pendiente de aprobar hasta 30 créditos del grado**. Los alumnos que no pertenezcan al PARS no pueden tener más de 9 créditos pendientes para acceder al Master.

RECOMENDAMOS **poner el PARS en primer lugar en la preinscripción** y como segunda opción el grado. En todo caso, **NO ES OBLIGATORIO** realizar el master aunque se entre al grado por vía PARS.

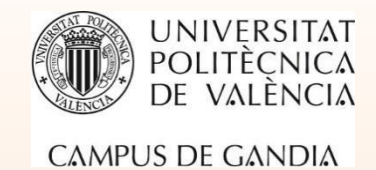

# **Requisitos académicos y cupos de reserva de plazas para [el acceso a la Universidad](http://www.upv.es/contenidos/CGANDIA/administracion/939777normalc.html)**

**Para acceder a la universidad es necesario habersuperado:**

- **La PAU(Prueba de Acceso a la Universidad)**
- **Un Ciclo Formativo de Grado Superior o equivalente**
- **Prueba de Acceso para +25 años(3% reserva plazas)**
- **Prueba de Acceso para +45 añossin titulación ni experiencia (1% reserva plazas)**
- **Procedimiento deAcceso para +40 años con exp. laboral (1% reserva plazas)**
- **Estudios extranjeros equivalentes al Bachillerato (***Homologación* **+ CredencialUNED + PCE )**
- **Titulados universitarios(3% reserva plazas)**

#### **Otros cupos de reserva de plazas:**

- **Discapacitados (+33%): 5%**
- **Deportistas de alto nivel o élite: 3%**

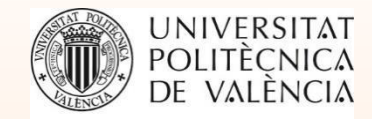

#### **Pruebas de acceso a la [Universidad](https://ceice.gva.es/es/web/universidad/preinscripcion)**

**Portal "PASEU"**

**[https://appweb.edu.gva.es/paseu](https://appweb1.edu.gva.es/paseu/login.sec)**

**Ordinaria JUNIO: días 4, 5 y 6. Extraordinaria JULIO: días 2, 3 y 4.**

**Importante: conservar la clave porque va a necesitarse para realizar la Preinscripción.**

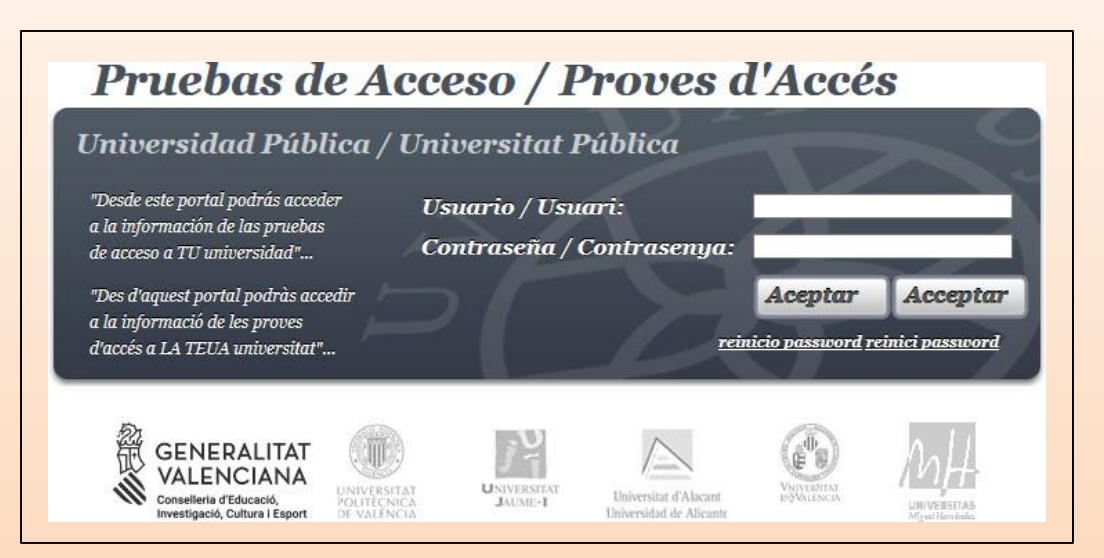

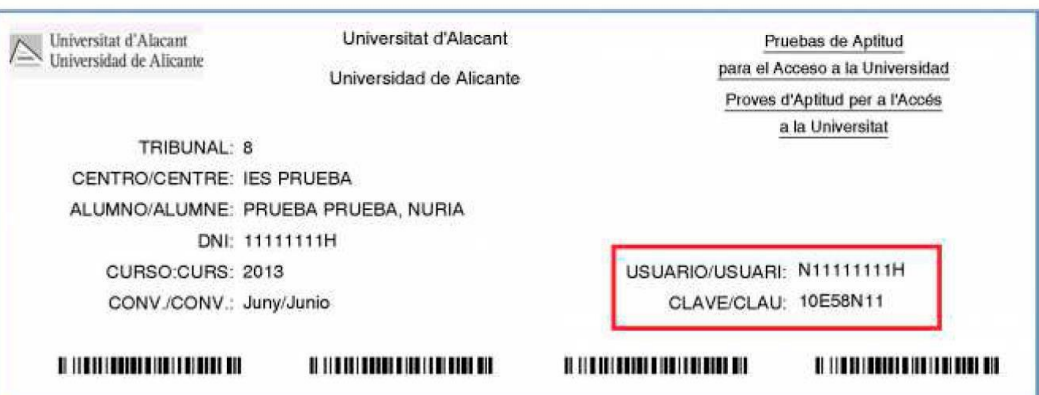

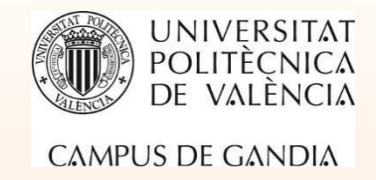

# **Estructura [de las PAU](http://www.upv.es/entidades/SA/acceso/392139normalc.html)**

La Prueba de Acceso a la Universidad (PAU) tiene dos fases: fase obligatoria y fase voluntaria.

# **Fase Obligatoria**

Consta de **5 exámenes**:

- ➢ **Castellano**: Lengua castellana y Literatura II
- ➢ **Valencià**: Llengua y Literatura II
- ➢ **Idioma extranjero**: (Alemán, Inglés, Francés o Italiano)
- ➢ **Historia de España** o **Historia de la Filosofía** (a elegir)
- ➢ **Una asignatura troncal general de la modalidad de bachillerato cursada**:

-**Matemáticas II** o **Matemáticas Aplicadas a las Ciencias Sociales II** en el Bachillerato de Ciencias y Tecnología. -**Latín II** o **Matemáticas Aplicadas a las Ciencias Sociales II** en el bachillerato de Humanidades i Ciencias Sociales. -**Artes Escénicas II** o **Análisis Musical II** en el Bachillerato de Artes Escénicas o Musicales. -**Dibujo Artístico** en el Bachillerato de Artes Plásticas.

La **calificación** obtenida en esta fase tiene una **validez indefinida**.

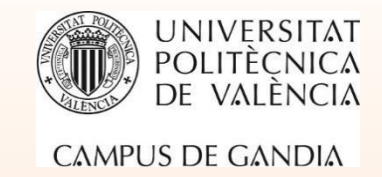

#### **Fase Voluntaria**

El estudiantado puede examinarse en esta fase de asignaturas que sirvan para ponderaciones, cualesquiera de las 28 posibles, siempre que sean diferentes de las que tenga en su Fase Obligatoria de **las pruebas**. Puede examinarse, en esta Fase, de las asignaturas que quiera, las haya cursado o no, **hasta un máximo de cuatro**.

Las ponderaciones se aplican independientemente de que las calificaciones sean de la Fase Obligatoria o de la Fase Voluntaria.

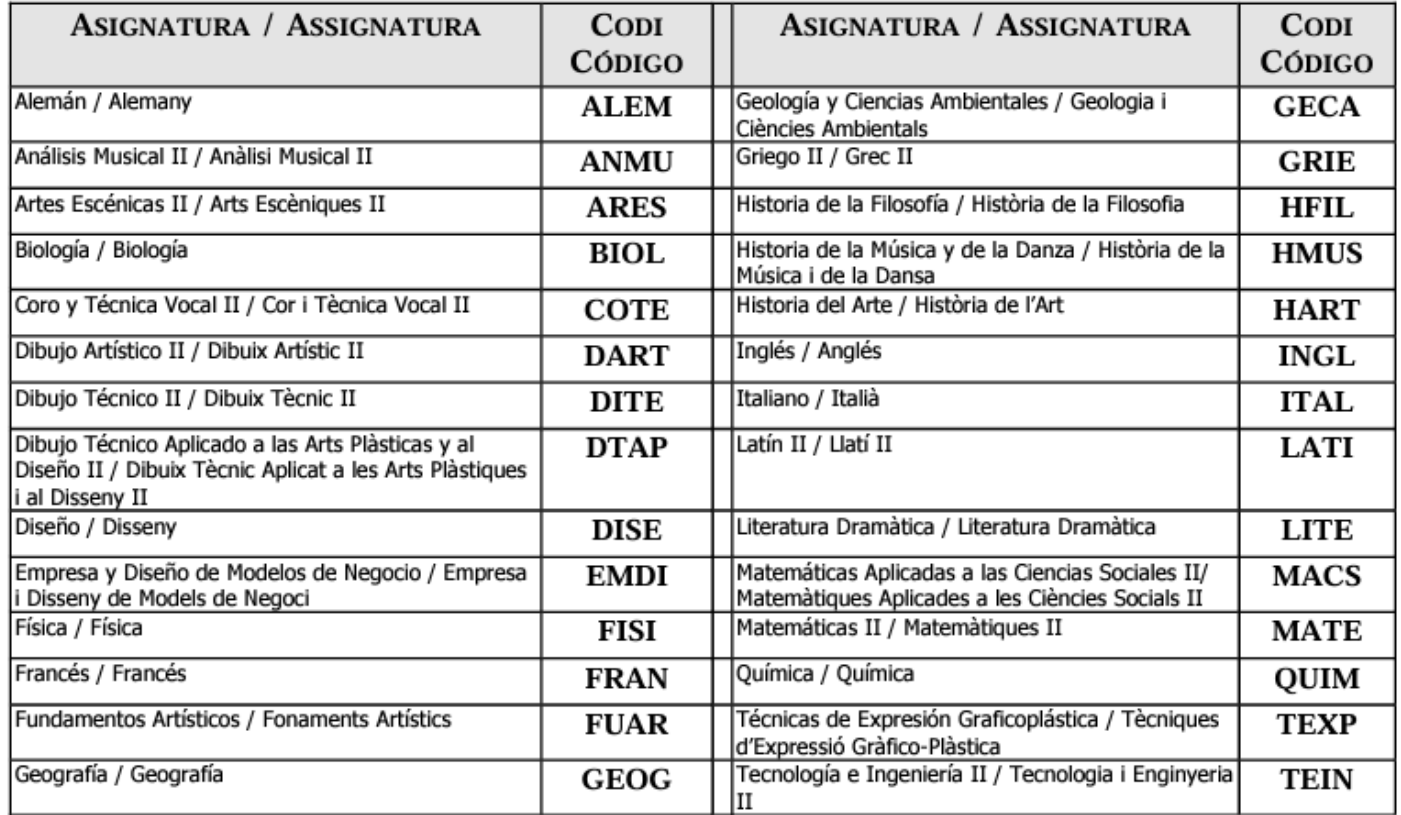

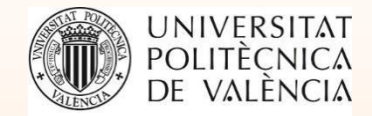

# **Nota de acceso a la universidad**

#### **Nota de acceso a la universidad (NAU)**

- ➢ La calificación de la **Fase Obligatoria**es la **media de los 5 exámenes**de esta fase. El estudiante que no asista a algún ejercicio de la FaseObligatoria será calificado con 0 puntos, y se promediará esta nota con las demás a efectos del cálculo de la nota definitiva.
- ➢ La calificación de la Fase Obligatoria deberá ser mayor o igual que 4.
- ➢ La nota de acceso a la universidad resultará de la **media ponderada** entre la calificación media del **Bachillerato**(**60%**) y la calificación de la **Fase Obligatoria** de la Prueba de Acceso a la Universidad (**40%**).
- La calificación de la NAU debe ser mayor o igual a 5 puntos.
- ➢ Esta **Nota de Acceso a la Universidad** tiene **validezindefinida**.

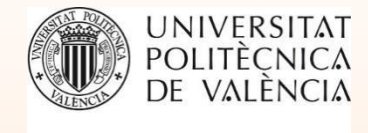

#### **Nota de Admisión a las Titulaciones universitarias(NAT)**

Para la **admisión** a las diferentes titulaciones universitarias se considerará la **nota de acceso a la universidad** (NAU), **incrementada con las ponderaciones resultantes de las calificaciones de la Fase Voluntaria,** la calificación de la asignatura troncal general de la fase obligatoria con vinculación a modalidad de bachillerato y la calificación del idioma extranjero de la fase obligatoria y de la de Historia de la Filosofía, si es el caso**.**

Las ponderaciones de las asignaturas de la Fase Voluntaria resultarán de multiplicar el coeficiente de ponderación de **0,1** o **0,2** por la calificación del examen correspondiente.

#### $NAT = NAU + a \times M1 + b \times M2$

- ➢ **NAU** es la nota de acceso a la universidad.
- ➢ a y b son los coeficientes de ponderación (**0,1** o **0,2**).
- ➢ **M1** y **M2** son las materias de la fase voluntaria o la materia troncal general de la fase obligatoria con vinculación a modalidad de bachillerato o del idioma extranjero de la fase obligatoria que dan una **calificación final superior** después de la ponderación.

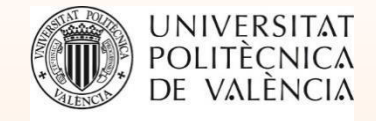

#### **Ponderaciones para el [acceso](http://www.upv.es/entidades/SA/acceso/719586normalc.html) a nuestros Grados**

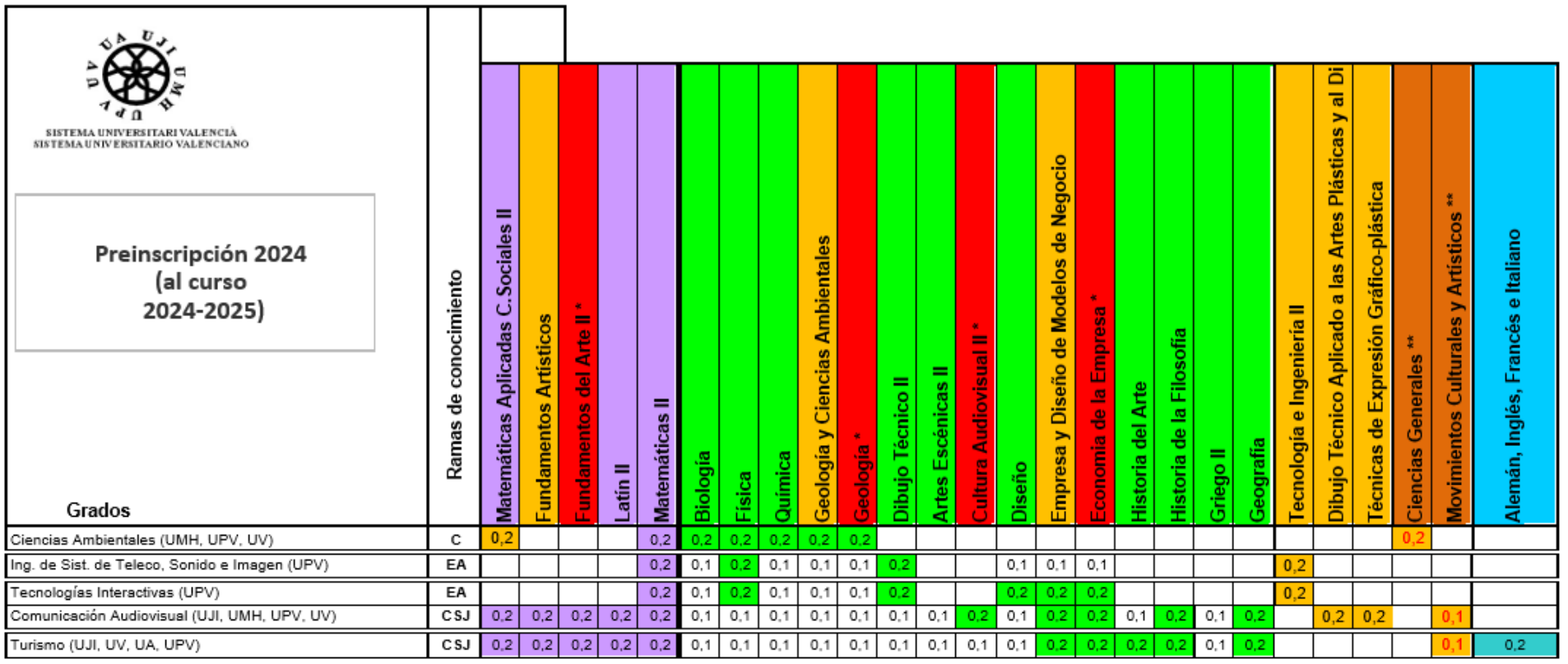

En los dobles grados: las asignaturas que ponderan son las que lo hacen de forma individual en cada uno de los dos grados, y se aplica para cada <br>asignatura la ponderación más alta que tengan en uno u otro grado.

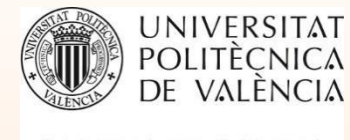

### **Ejemplo 1 de Nota de Acceso a la Titulación**

Nota del Bachillerato: 7

Nota de la Fase Obligatoria: 6

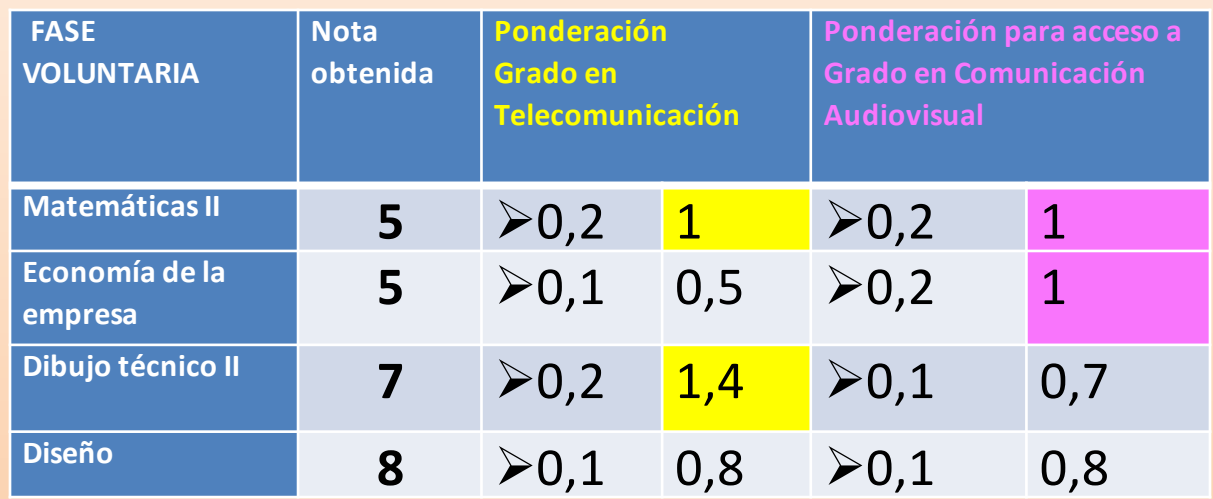

Nota de Admisión al Grado en Ing. Telecomunicación, Sonido e Imagen: (7x0,6)+(6x0,4)+1+1,4 = **9** Nota de Admisión al Grado en Comunicación Audiovisual:

(7x0,6)+(6x0,4)+1+1= **8,6**

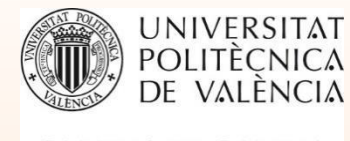

### **Ejemplo 2 de Nota de Acceso a la Titulación**

Nota del Bachillerato: 7

Nota de la Fase Obligatoria: 6

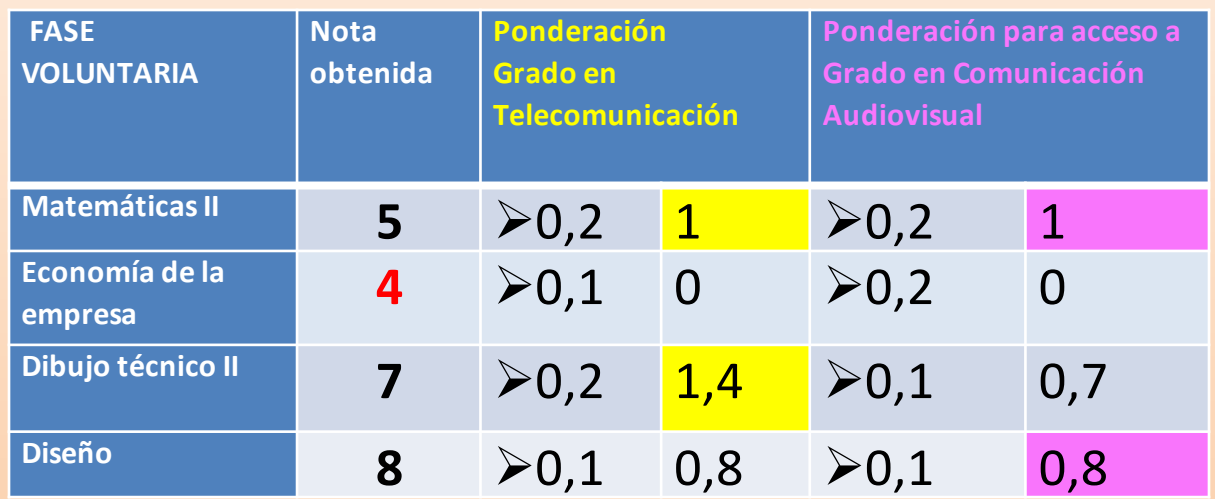

Nota de acceso al Grado en Ing. Telecomunicación, Sonido e Imagen:

(7x0,6)+(6x0,4)+1+1,4 = **9**

Nota de acceso al Grado en Comunicación Audiovisual:

(7x0,6)+(6x0,4)+1+0,8=**8,4**

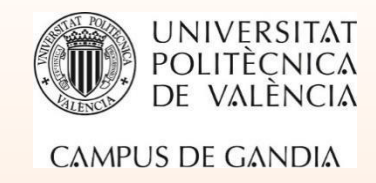

# **Notas de corte [del curso 2023-2024](http://www.upv.es/pls/oalu/sic_futuroalumno.notascorte?p_idioma=c)**

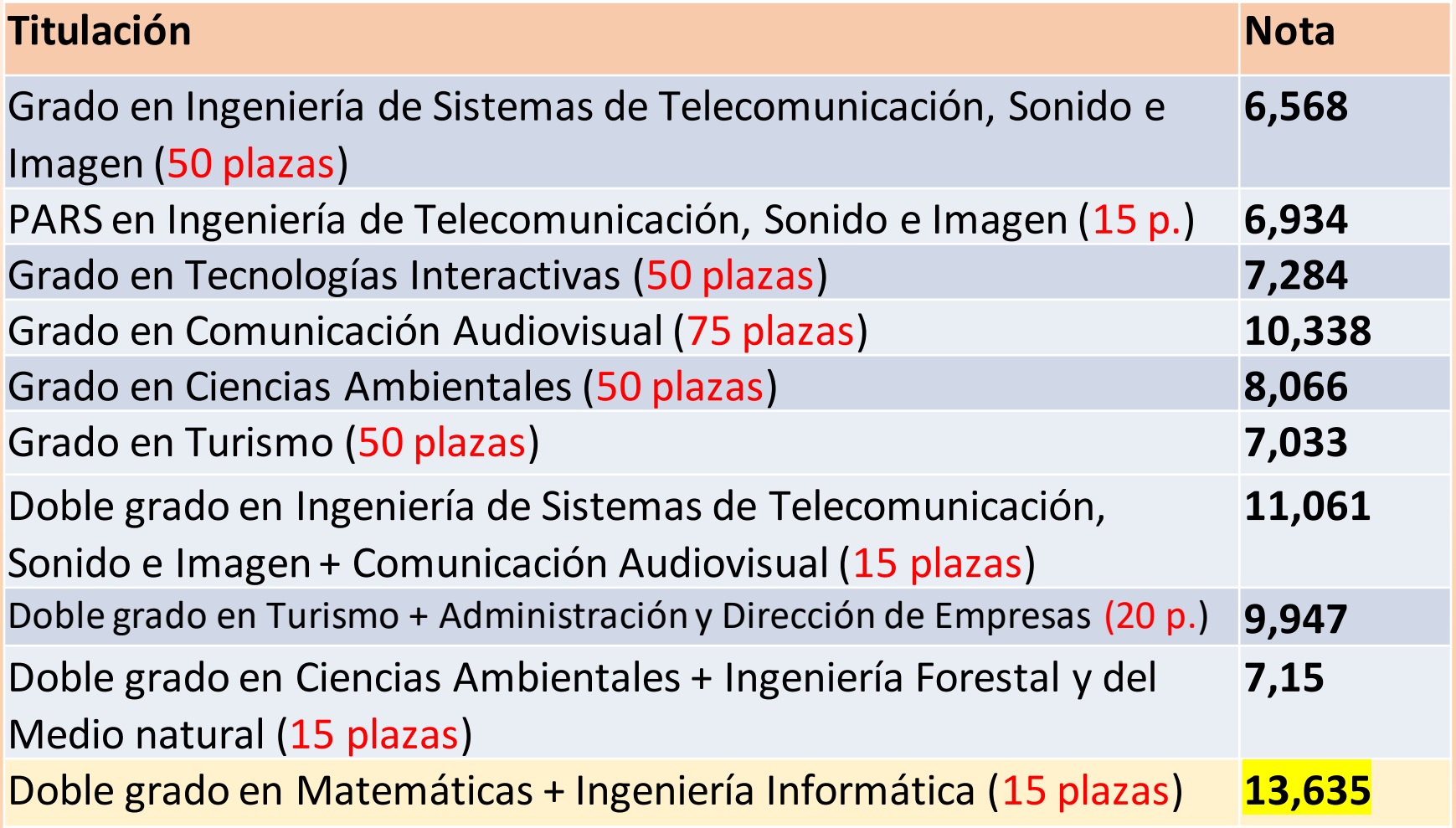

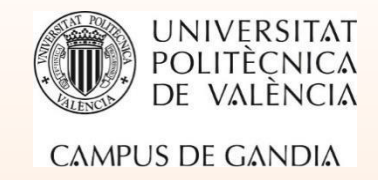

# **PREINSCRIPCIÓN UNIVERSITARIA [www.preinscripcion.gva.es](http://www.preinscripcion.gva.es/)**

Convocatoriaúnica: **17 de junio al 5 de julio**

Publicación de resultados: **12 de julio**

Los alumnos que hayan superado la PAU en la **convocatoria de julio** de 2024 **en la Comunitat Valenciana** pueden presentar la solicitud de preinscripción telemática desde el momento en que disponga de su clave de PAU, que se le facilitará el primer día de realización de las pruebas, **hasta el día 5 de julio de 2024 inclusive**, aunque no se conozcan sus calificaciones de la prueba de acceso de julio. Será el programa informático el que cargará sus calificaciones, cuando estén disponibles, antes del proceso de baremación y adjudicación de plazas. Quienes hayan solicitado revisión de notas de junio, pueden hacer la preinscripción sin saber la nota final: el sistema cargará automáticamente la nota.

**PRIORIDAD EN LA ADJUDICACIÓN:** El alumnado con acceso aprobado en **cursos anteriores** y los que aprueban la **convocatoria ordinaria** de PAU de junio de 2024, **tienen preferencia** sobre el alumnado que aprueba la PAU en la convocatoria extraordinaria de julio de 2024.

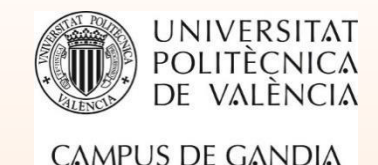

# Cómo se realiza la [Preinscripción](http://www.upv.es/entidades/SA/acceso/395047normalc.html)

**Se requiere elUsuario y clave de las PAUpara acceder al asistente telemáticode preinscripción**

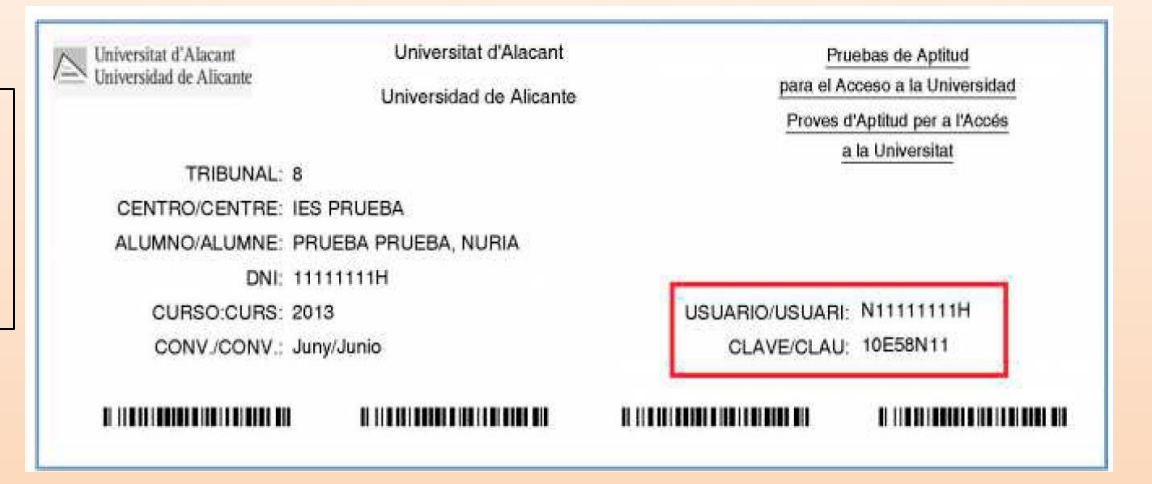

Se pueden escoger, por orden de **PREFERENCIA**, hasta **20 carreras** de las Universidades públicas valencianas.

El orden de preferencia **VINCULA: si eres admitido en uno de mejor preferencia se te borra de los de menor preferencia.**

Si me equivoco puedo volverla a rellenar. La que vale es la última realizada.

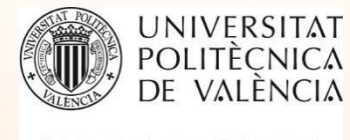

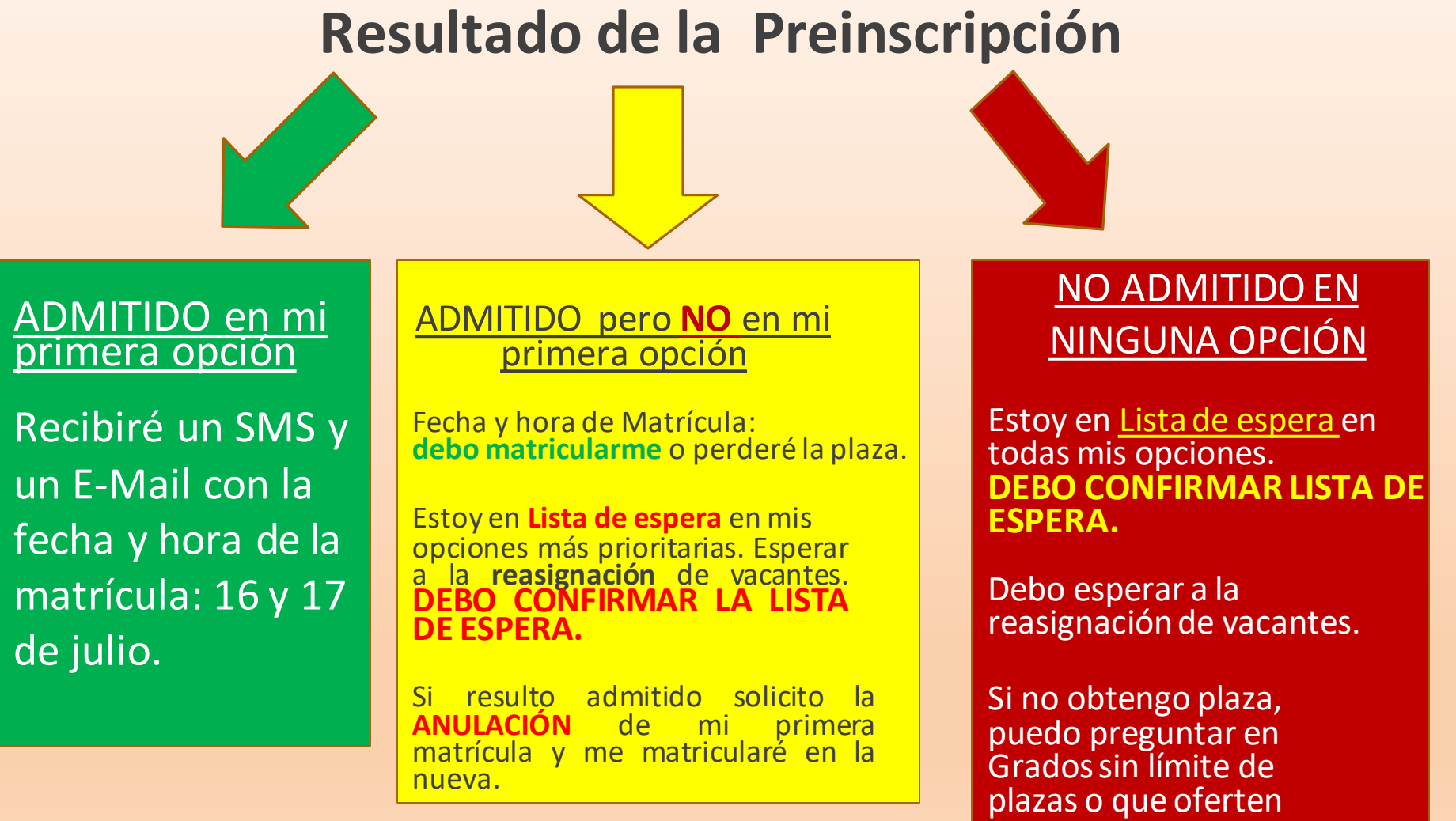

vacantes en septiembre.

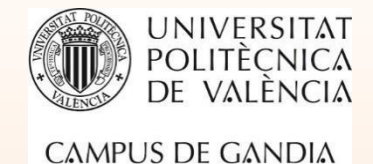

# **[Matrícula](http://www.upv.es/contenidos/CGANDIA/administracion/939685normalc.html)**

# **16 y 17 de julio**

**Los admitidosrecibirán un SMS con la cita (día y hora) y una clave para realizar la matrícula.** 

> **La matrícula se realiza a través de la aplicación de [www.automatricula.es](http://www.automatricula.es/) Toda la información en web del Campus/Secretaría**

**1ª Reasignación de vacantes: 19 de julio. 2ª Reasignación de vacantes: 24 de julio. 3ª Reasignación de vacantes: 29 de julio.**

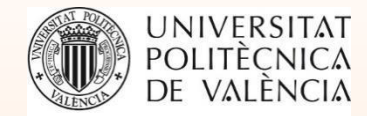

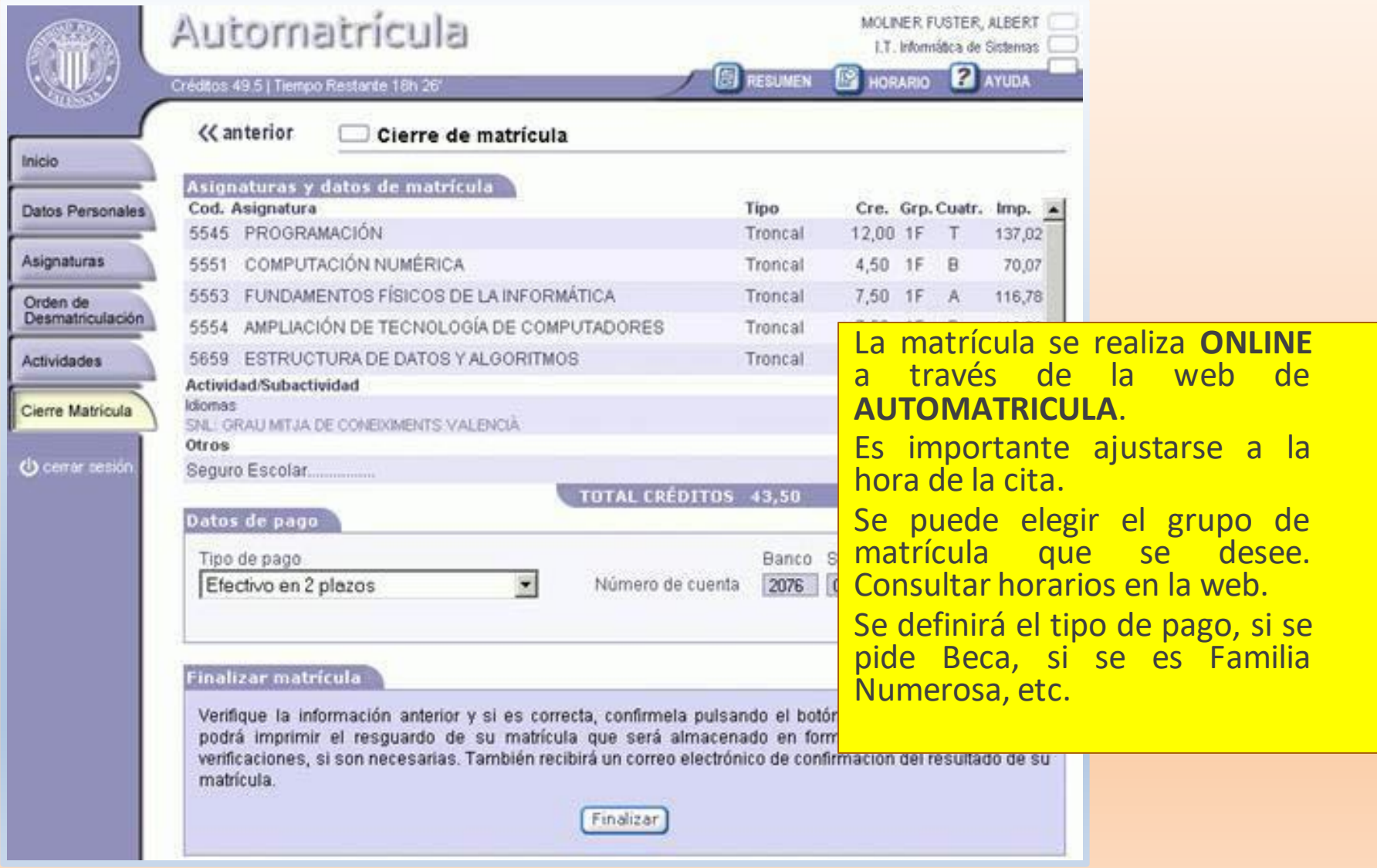

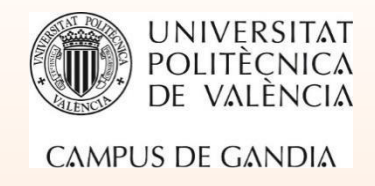

# **[Documentación](http://www.upv.es/contenidos/CGANDIA/administracion/939696normalc.html) de Matrícula**

Tras la **Automatrícula**, los documentos **deberán ser subidos digitalmente** a la **Intranet**/Secretaría Virtual. Al comienzo del curso y a lo largo del mismo, se podrá requerir al alumnado que aporte originales en Secretaría para su validación.

- Autorización domiciliación bancaria: rellenar, firmar y subir el modelo. Titularidad de la cuenta: subir fotocopia de la libreta o certificado bancario.
- Fotografía.
- Documento de Notas de acceso a la universidad o título Ciclo formativo.

- Documentos justificativos de reducción de tasas (Familia Numerosa, Discapacidad, Fª monoparental, Matrícula de honor en Bachillerato, etc.

<sup>-</sup> Traslado de expediente: alumnos que provienen de Bachillerato de otras Comunidades.

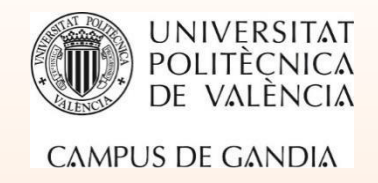

La **[forma](http://www.upv.es/contenidos/CGANDIA/administracion/939715normalc.html) de pago ordinaria** es la **domiciliaciónbancaria**, que podrá realizarse en cualquier Banco ubicado en el estado español. El alumno puede escoger el tipo de **fraccionamient**oelegido en la Automatrícula:

➢**En 1 plazo**:se cobrará durante el mes de **septiembre**.

➢**En 2 plazos**: el primero en **septiembre** y el segundo, en la 2ª quincena del mes de **enero**. Los importes de cada plazo serán de la mismacuantía. En el primer pago se liquidará el importe total de las tasas administrativas más el importe de los créditos matriculados hasta completar el 50%del precio total de la matrícula. En el segundo plazo, se liquidará el importe restante.

➢**Fraccionado en 8 meses**: los importes de la matrícula se cargarán entre los meses **de septiembre a abril**. El importe mínimo para el fraccionamiento es de 360 euros.

➢**ALUMNOS SOLICITANTES DE BECA**: Sólo pagan las tasas **administrativas** (Seguro escolar, Carnet, Apertura expediente: aprox. **55 euros**)

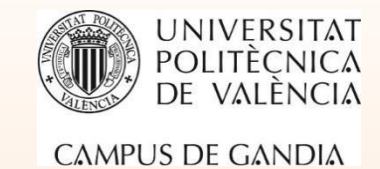

# **TASAS [DE MATRÍCULA Y MODOS](http://www.upv.es/contenidos/CGANDIA/administracion/986694normalc.html) DE PAGO**

Decreto anual de Precios Públicos de la Generalitat Valenciana

Importes **orientativos** de las tasas **académicas** de la matrícula en primer curso completo:

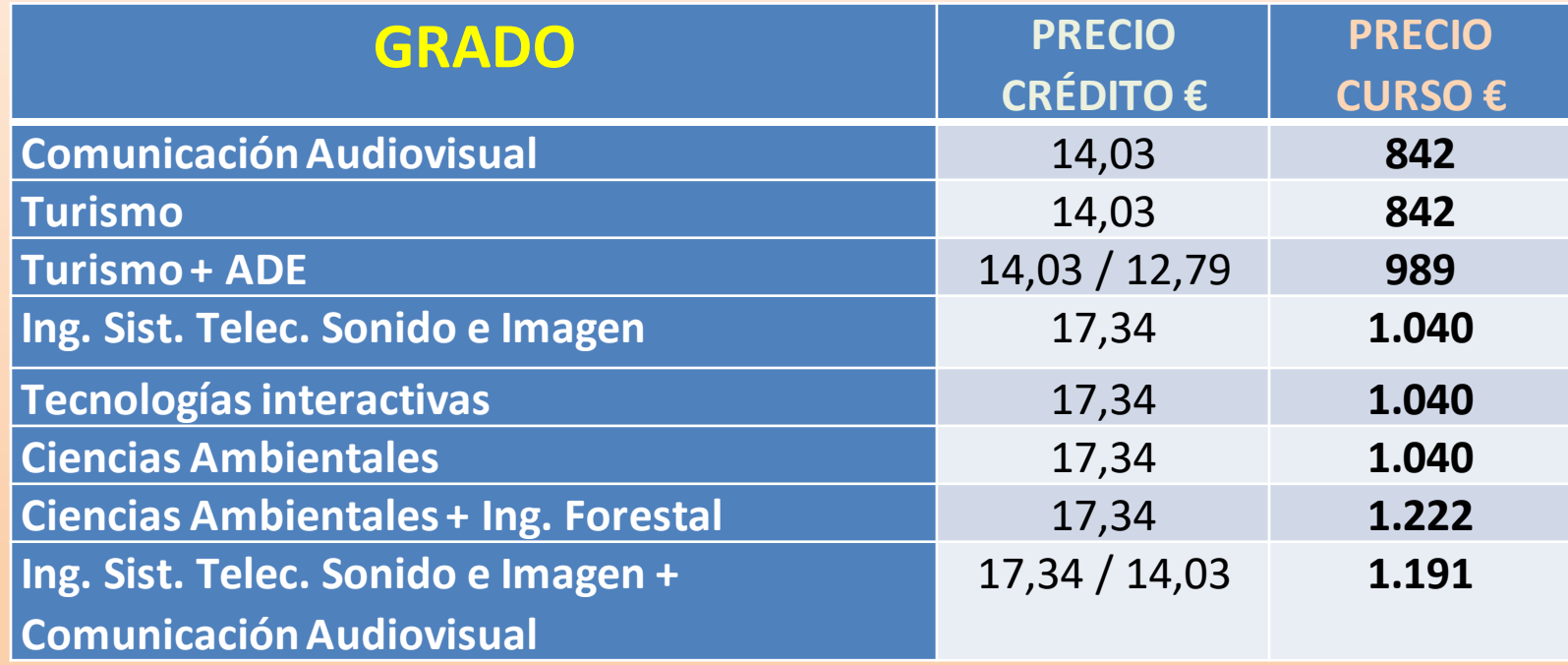

Exención de tasas: Becarios, Matrícula de honor en Bachillerato, Familia Numerosa, Discapacidad, Víctimas violencia género, etc.

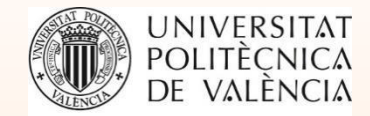

### **[Coste de las Tasas en la Universidad privada.](https://www.uchceu.es/nuevo-alumno/grado/tasas-academicas)**

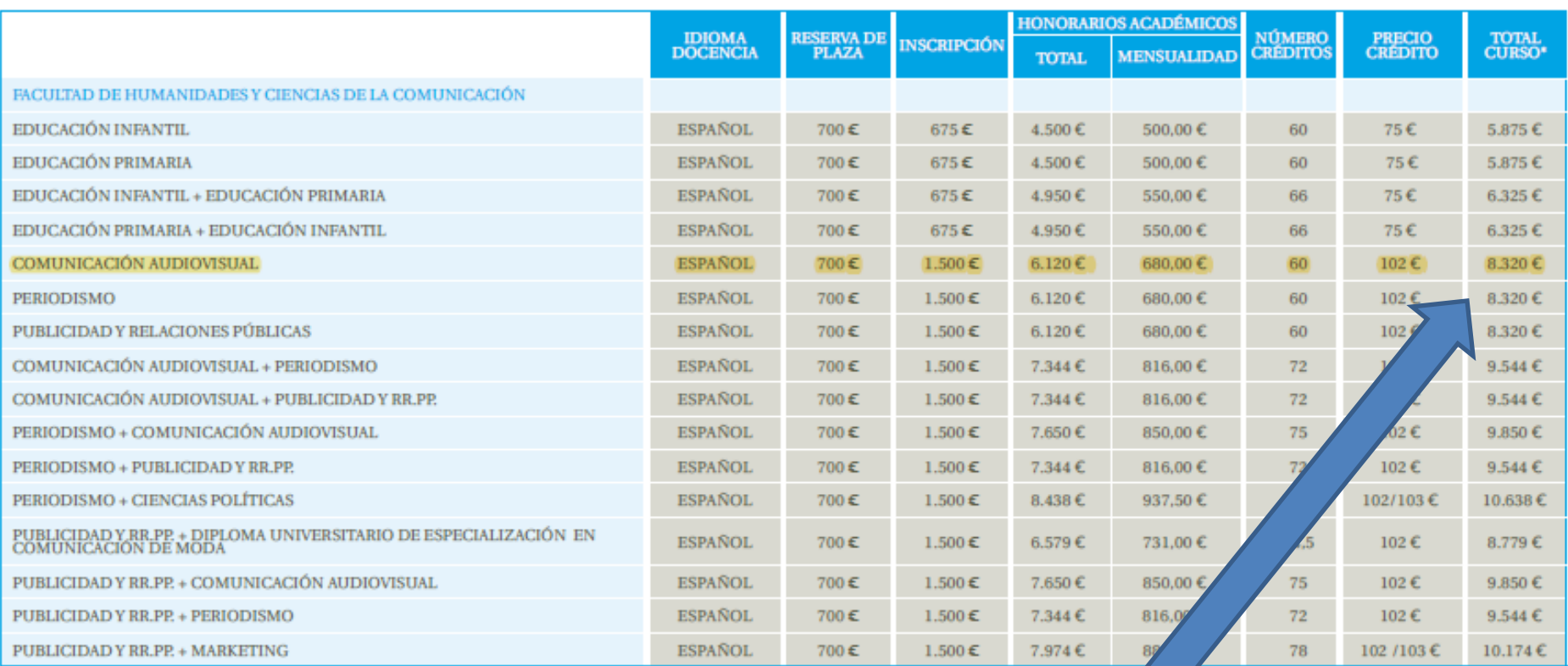

#### HONORARIOS CURSO 2024 | 2025 CAMPUS VALENCIA

**Grado en Comunicación Audiovisual: 8.320 €** 

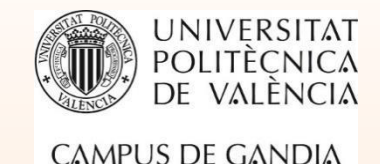

# **Los créditos académicos(ECTS)**

*"European Credit [Transfer and Accumulation](https://education.ec.europa.eu/es/education-levels/higher-education/inclusive-and-connected-higher-education/european-credit-transfer-and-accumulation-system) System"*

*(Sistema Europeo de Transferencia y acumulación de créditos, 2007)*

Un crédito **ECTS** es la **unidad de trabajo** que el estudiante debe realizar para superar **una asignatura**, incluyendo:

- ➢ Horas de clase teóricas y prácticas
- ➢ Esfuerzo dedicado al estudio
- ➢ Preparación y realización de exámenes

**1 crédito ECTS representa entre 25 y 30 horas de trabajo del alumno.**

> *Una asignatura de 2 créditos requiere entre 50 y 60 horas de trabajo.*

*Una asignatura de 6 créditos requiere entre 150 y 180 horas de trabajo.*

*Una asignatura de 9 créditos requiere entre 225 y 270 horas de trabajo.*

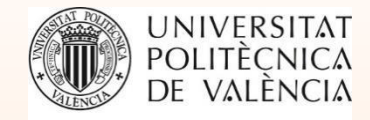

Física: 9 ECTS (entre 225 y 270 horas de trabajodel alumno)

# **Ejemplo de Plan de [Estudios](http://www.upv.es/contenidos/CGANDIA/administracion/939544normalc.html)**

#### 1º curso del Grado en Ingeniería en

#### Sistemas de Telecomunicación, Sonido e Imagen

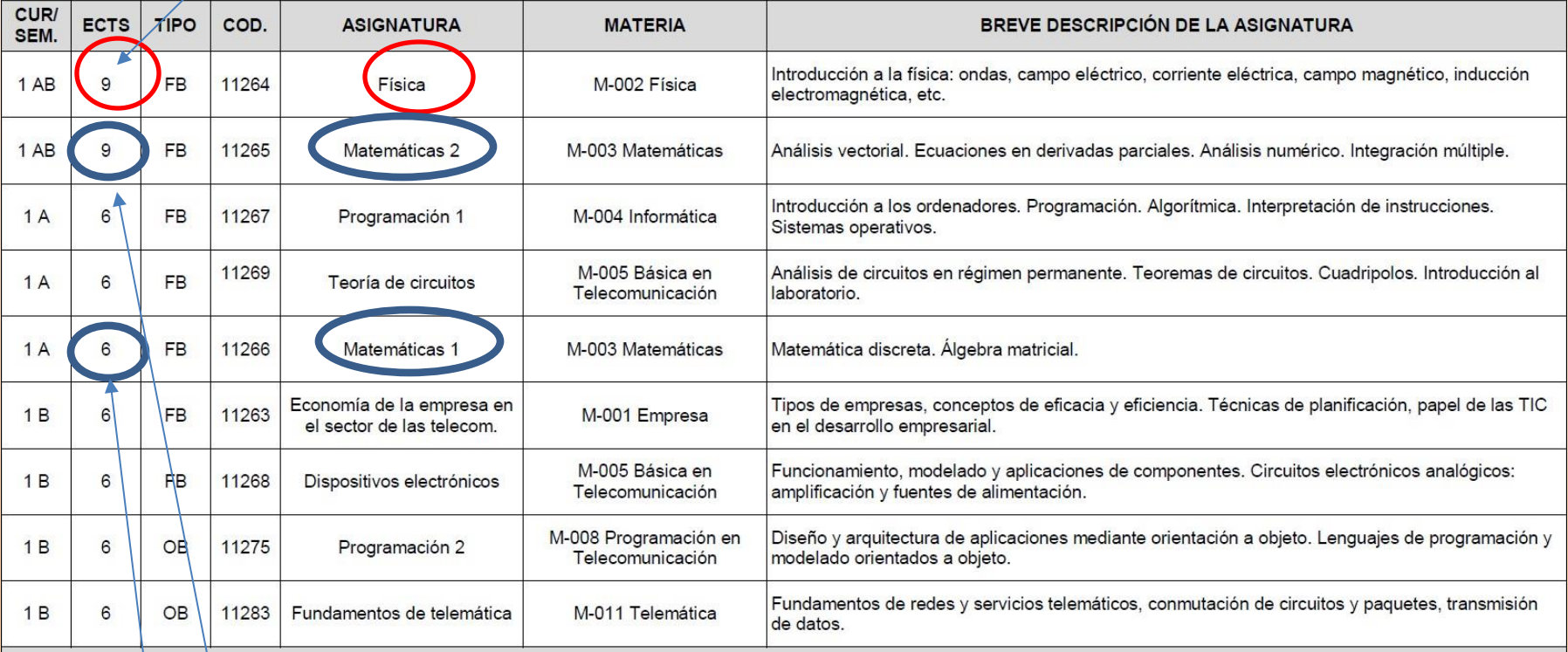

Matemáticas:2 asignaturas: 15 ECTS (entre 375 y 450 horas de trabajo del alumno)

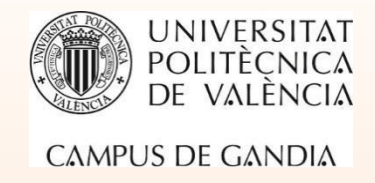

# **Reconocimiento de asignaturas desde CFGS**

- Los alumnos procedentes de **Ciclos Formativos de Grado Superior** tienen la **opción** de solicitar reconocimientos (convalidaciones de asignaturas).
- Existen unas tablas de **reglas de reconocimientos:** Consultar en la [web del Campus/Secretaría/Normativa/Reconocimientos.](http://www.upv.es/contenidos/CGANDIA/administracion/939347normalc.html)
- Plazo de solicitud: desde la matrícula **hasta el 6 de septiembre**.
- Si se reconocen asignaturas de 1º se puede ampliar matrícula con asignaturas de 2º (necesario a efectos de beca).

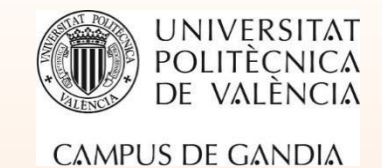

### **[Ejemplo de Tabla de reconocimientos desde CFGS](http://www.upv.es/pls/oalu/sic_conva.presentacionCF?P_IDIOMA=c&P_VISTA=normal)**

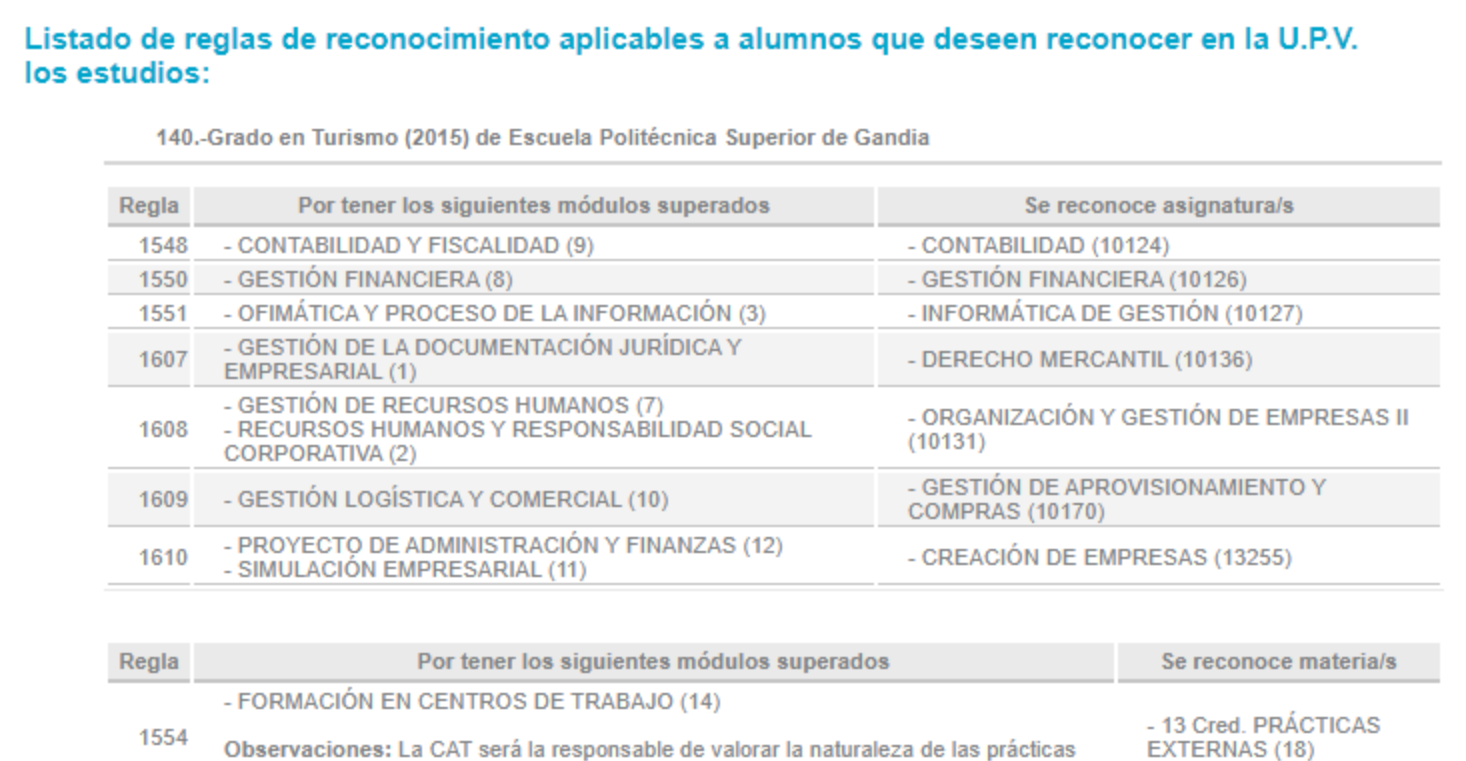

Desde:

Título de Técnico Superior en Administración y Finanzas (Loe)

realizadas y en su caso proponer este reconocimiento.

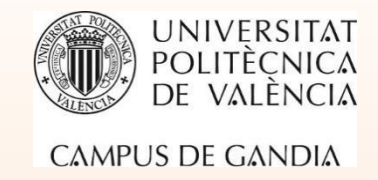

# **[BECAS Ministerio de Educación y FP](https://www.becaseducacion.gob.es/becas-y-ayudas/universidad-grado-master/tipos-de-becas.html)** PLAZO: Hasta el **10 de mayo de 2024. [Solicitud online a través de la Sede Electrónica del MEFP.](https://www.becaseducacion.gob.es/becas-y-ayudas/universidad-grado-master/como-solicitarla.html)**

**Debes solicitar tu beca dentro de este plazo,** aunque no sepas todavía qué vas a estudiar, e incluso aunque no sepas con seguridad si vas a estudiar o no. Pon los estudios que consideres más probables, después podrás cambiarlos.

**Permanece pendiente de tu correo electrónico, por si ves en él que tiene una notificación. En todo caso, visita la sede electrónica del Ministerio de vez en cuando.**

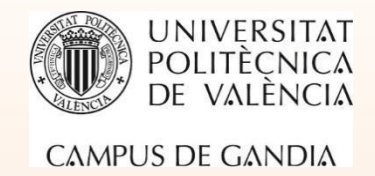

### **[Normativa de Régimen Académico y Evaluación del Alumnado de la UPV](http://www.upv.es/contenidos/CGANDIA/administracion/939483normalc.html)**

#### **Régimen de dedicación:**

- ➢ Tiempo completo: 60 créditos (curso completo) o al menos 40 créditos.
- ➢ Tiempo parcial: entre 18 y 40 créditos (causas: laboral, deporte alto nivel, responsabilidades familiares, etc.). Debe solicitarse y aprobarse.

#### **Obligación de asistencia:**

- $\triangleright$  Por regla general las actividades académicas son **PRESENCIALES**.
- ➢ **Dispensa de asistencia**: se puede solicitar cuando se prevé no poder asistir durante **+14 días** (causas: enfermedad, laboral, deportiva, etc.). Debe solicitarse y aprobarse.

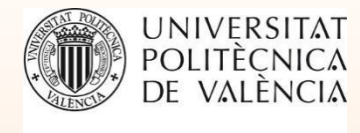

### **[Normativa de Permanencia y Progreso de la UPV](http://www.upv.es/contenidos/CGANDIA/administracion/939403normalc.html)**

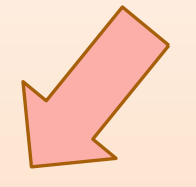

#### **PERMANENCIA**

Debo superar un mínimo de **12** créditos en primer curso (aprox. 2- 3 asignaturas). En caso contrario me DESVINCULAN de los estudios durante un curso académico.

### **PROGRESO ACADÉMICO**

➢Máximo de créditos a matricular por curso: 60 (no incluye idiomas ni prácticas en empresa).

➢Matrícula de un curso implica matricularse de las pendientes de cursos anteriores.

#### **Toda la normativa en la Web del Campus, apartado [Secretaría](http://www.upv.es/contenidos/CGANDIA/administracion/939290normalc.html)**

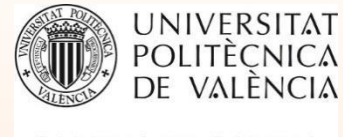

### **[Evaluación por curriculum](http://www.upv.es/contenidos/CGANDIA/administracion/1161560normalc.html)**

➢Al final del curso, se realiza una **evaluación global** para determinar si has alcanzado los objetivos de aprendizaje y competencias de un **bloque curricular**. Se hace de manera **automática, por parte de la Universidad.**

➢Bloque curricular: primer curso. No incluye las asignaturas de idiomas ni optativas.

#### ➢**REQUISITOS:**

- ➢- Haber aprobado al menos el **75%** de los créditos del bloque.
- ➢- La **nota de todas** las asignaturas del bloque debe ser igual o superior a 4.

➢- La **nota media** del bloque debe ser igual o superior a 5 en primer curso y a 6 en el resto de bloques.

➢- No pueden superarse **más de 2 bloques** por evaluación curricular.

#### **Toda la normativa en la Web del Campus, apartado [Secretaría](http://www.upv.es/contenidos/CGANDIA/administracion/939290normalc.html)**

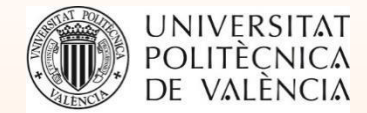

#### Másinformación:Web del Campus deGandia

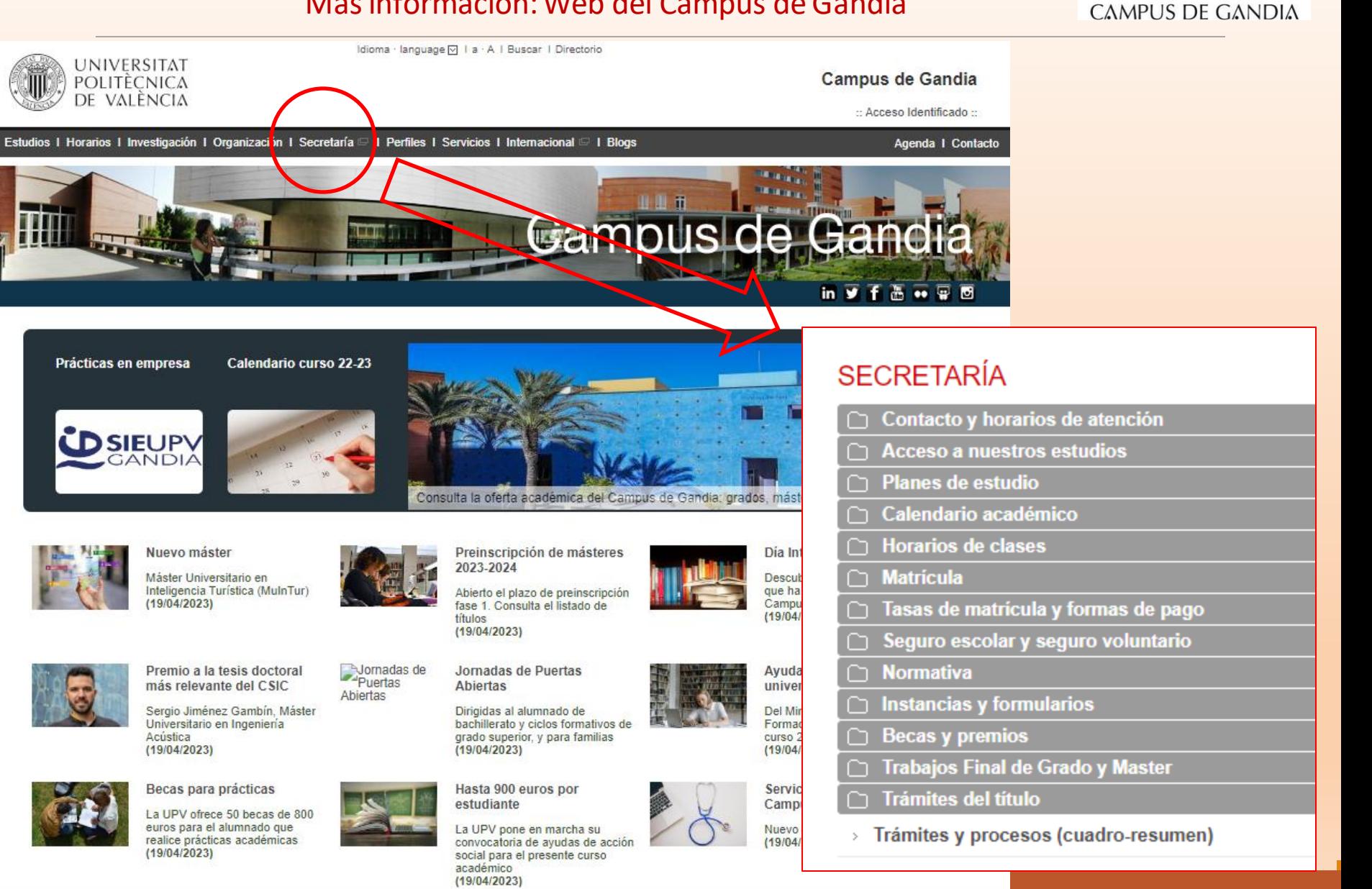

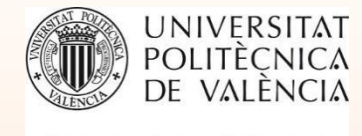

#### **¿Dudas o consultas?**

Campus de Gandia

poli [Consulta]

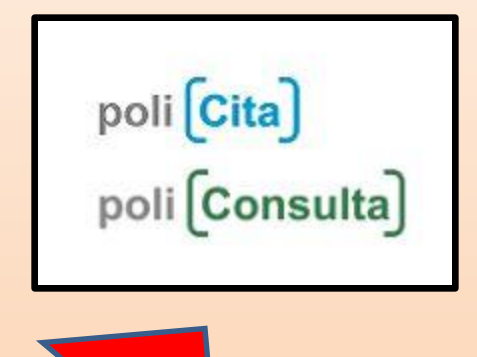

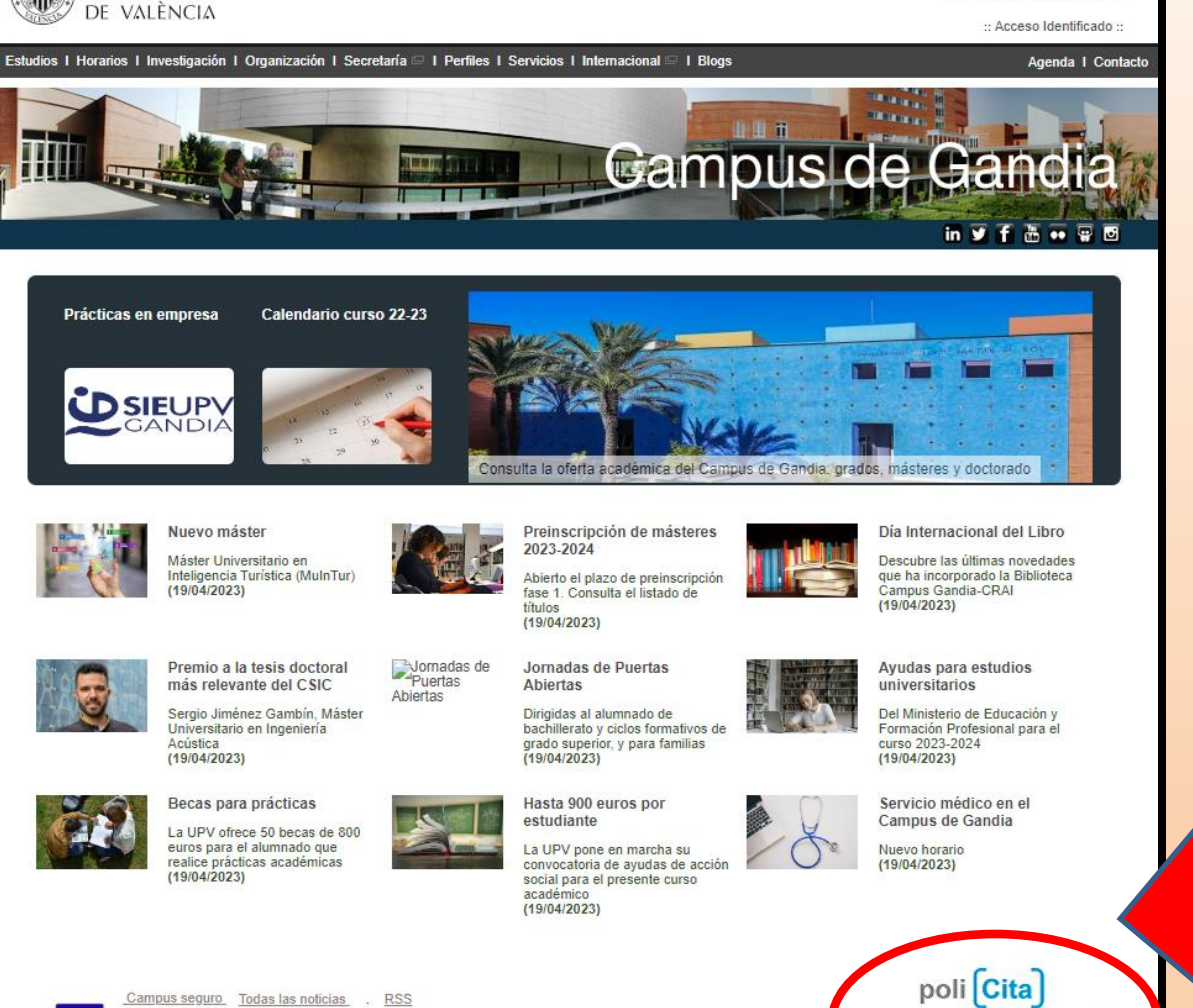

Idioma · language [o] | a · A | Buscar | Directorio

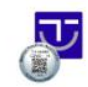

**UNIVERSITAT** 

POLITÈCNICA

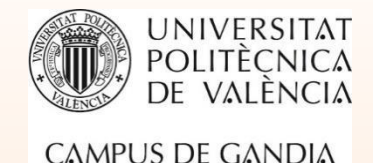

# **MUY RECOMENDABLE: SESION ONLINE SOBRE PREINSCRIPCIÓN Y MATRÍCULA [https://www.jpa.upv.es/programa\\_online.html](https://www.jpa.upv.es/programa_online.html)**

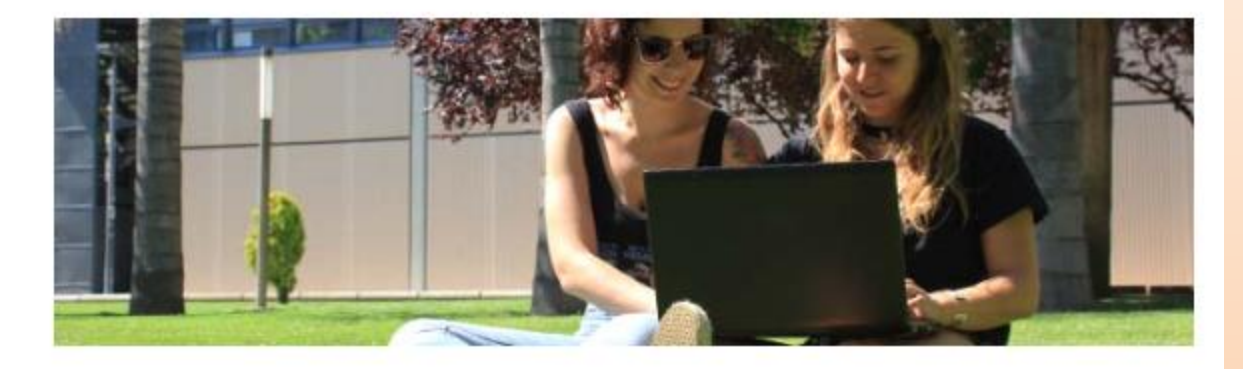

#### Sesión Preinscripción y matrícula

Desde la Universitat Politècnica de València queremos ayudarte en este proceso. En esta charla te explicaremos cómo hacer la preinscripción en las universidades de la Comunitat Valenciana y todas las novedades de la UPV para el curso 24-25.

#### Junio

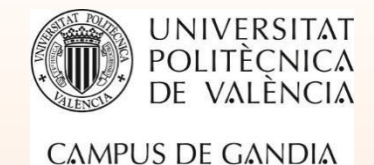

# **¡Gracias por vuestra atención!**

# **¡Mucha suerte en la Preinscripción!**

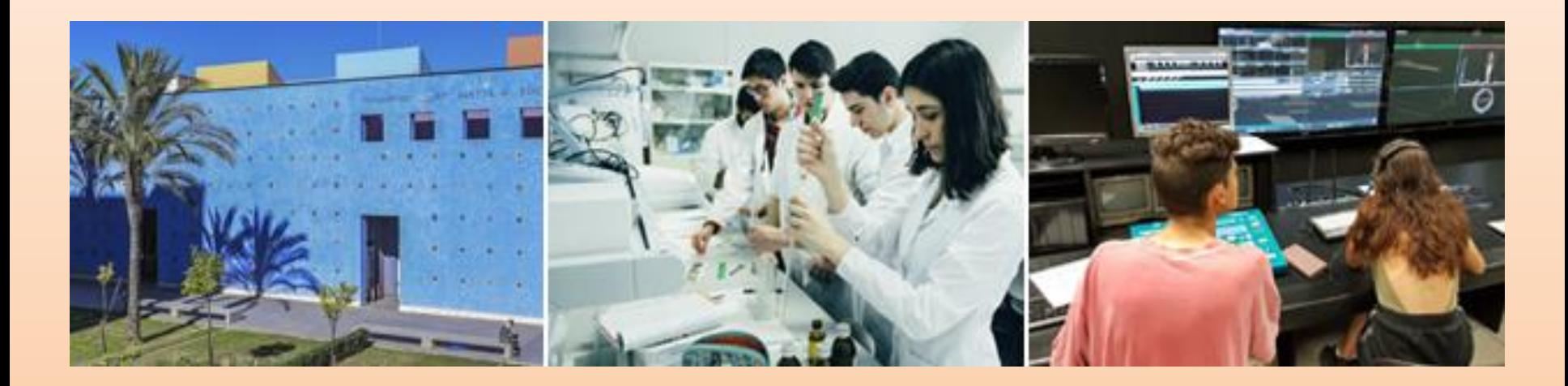

# **¡El Campus de Gandia de la UPV os está esperando!**